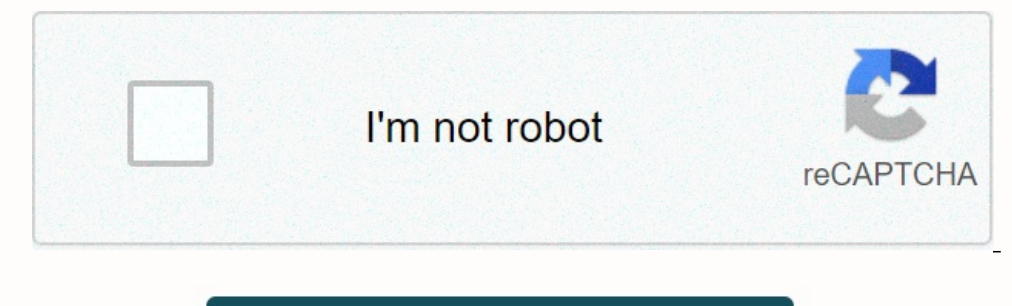

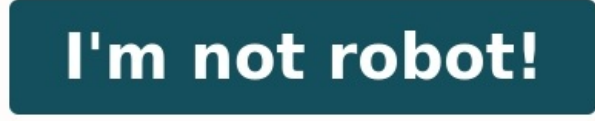

## **Calcul du seuil de rentabilité exercices corrigés**

Bienvenue dans cet article dont l'unique but est de vous aider à progresser avec des exercices corrigés de seuil de rentabilité de la matière Gestion Opérationnelle du BTS MCO.Chaque exercice seuil de rentabilité est uniqu invite à lire mon article Calcul du seuil de rentabilité.Les 13 exercices corrigés sur le seuil de rentabilité de cette page portent principalement sur le seuil de rentabilité, le point mort, le compte de résultat différen er fonction de pourcentages, de ratios, le seuil de rentabilité en valeur, le seuil de rentabilité en valeur, le seuil de rentabilité en volume.Voici la liste des 13 exercices de seuil de rentabilité N°1 : Compte de résul 000 €Charges fixes : 75 000 €Charges fixes : 75 000 €Charges fixes le compte de résultat différentielSeuil de rentabilité exercice 1 corrigéLe compte de résultat différentiel distingue les charges fixes de la manière sui coûts variables ou taux de MSCV = Marge sur coûts variables ÷ Chiffre d'affaires × 100 [(350 000 ÷ 450 000) × 100](3) : Résultat = Marge sur coûts variables – charges fixes (350 000 – 75 000)L'entreprise réalise un bénéfi :Chiffre d'affaires : 950 000 €Charges de production : 150 000 €Charges fixes : 175 000 €Charges fixes : 175 000 €Charges de distribution : 145 000 €Achats de matières premières : 165 000 €Travail à faireÉtablissez le co charges de distribution (165 000 + 150 000+145 000)(2) : Taux de marge sur coûts variables = (marge sur coûts variables) \* 100(3) : Marge sur coûts variables (950 000 - 460 000)(4) : Résultat = Marge sur coûts variables bénéfice de 315 000 €.Exercice Seuil de rentabilité N°3 : Répartition des charges – MontantsÉnoncéOn donne le tableau suivant::Travail à faireInscrivez dans un tableau les montants des charges fixes et des charges variabl charges de personnel sont réparties pour leur totalité en charges fixespar défaut les achats de matières premières d'une entreprise sont à intégrer dans les charges fixespar défaut les commerciaux sont à intégrer dans les  $\% = 30\ 000\ \text{E}$  pour la partie variable, le reste en charges fixes 300 000 x 5  $\% = 15\ 000\ \text{E}$  pour la partie variable, le reste en charges fixes 300 000 x 5  $\% = 15\ 000\ \text{E}$  pour la partie variable, le reste e intégrées dans les charges fixesla totalité du poste Prime d'assurance est à intégrer dans les charges Exercice Seuil de rentabilité N°4 : Répartition des charges EnoncéOn donne le tableau suivant: Travail à faireInscrivez ontrepartis dans leur totalité dans les charges variablespar défaut les achats de matières premières d'une entreprise sont à intégrer dans les charges tariable, le reste en charges fixespar défaut les commissions des comm variables.200 000 x 15 % = 30 000 € pour la partie variable, le reste en charges fixes300 000 x 85 % = 285 000 € pour la partie fixe100 000 x 10 % = 10 000 € en charges fixesles frais de transport sur achats sont des cha 19000 x 0,35 ou 250 000 x 0,15(5) : 250 000 x 0,85 ou 250 000 x 1000 cest à totalité du poste est à intégrer en charges variables(4) : 250 000 x 0,15(5) : 250 000 x 0,15(5) : 250 000 x 0,85 ou 250 000 - 37 500(6) : la tota intégrer en charges variables (7) : 200 000 x 0,25(8) : 200 000 x 0,75 ou 200 000 – 25 000(9) : 300 000 – 25 000(9) : 300 000 x 0,910) : 100 000 x 0,95(11) : 100 000 x 0,95 ou 100 000 – 5 000(12) : la totalité du poste est suivant :Travail à faireInscrivez dans un tableau les montants des charges fixes et des charges variables.Seuil de rentabilité exercice 6 corrigé(1) : les achats sont par défaut des charges variables. (2) : 250 000 - 50 00

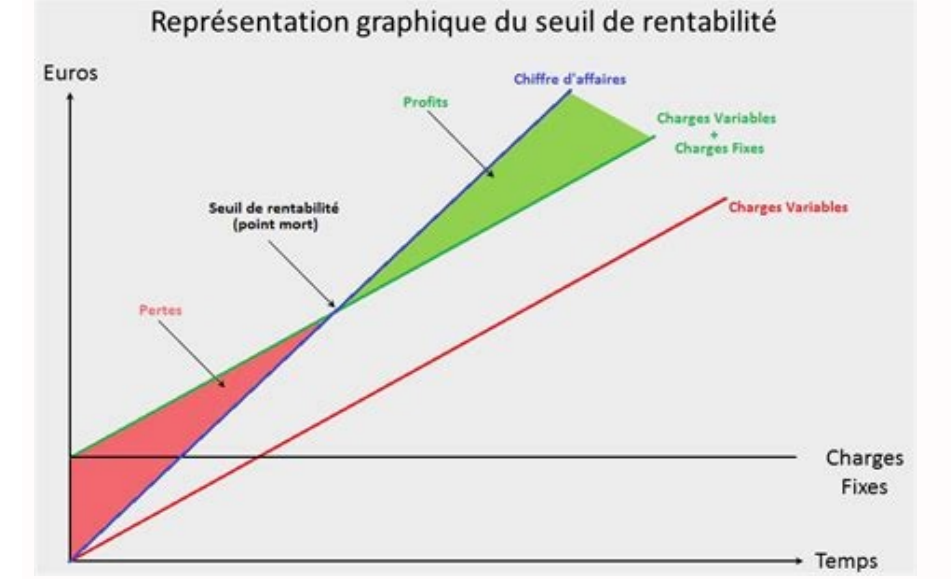

100 000 – 300 000 – 285 000(6) : 100 000 – 10 000(7) : les frais de transport sont rattachés aux achats donc ce sont des charges variablesExercice Seuil de rentabilité N°7 : Répartition des charges et RatiosÉnoncéOn donne charges variables. Seuil de rentabilité exercice 7 corrigé(1) : 175 000 ÷ 5(2) : 175 000 – 35 000(3) : 250 000 x 25 %(4) : 250 000 – 62 500(5) : la totalité des commissions est à intégrer dans les charges variables. (6) : 900 € Charges variables : 100 000 € Charges fixes faces 13 à faireDéterminez le seuil de rentabilité N°8 : Calcul du SR en valeurÉnoncéOn donne les éléments suivants :Prix de vente HT : 2 500 € Quantités vendues : 100 000 rentabilité en valeur.Seuil de rentabilité exercice 8 corrigéPour réaliser le travail demandé, nous devront utiliser les formules suivantes :[Chiffre d'affaires = Prix de vente unitaire x Quantité vendue][Marge sur coûts v x 100][Seuil de rentabilité = Charges fixes ÷ Taux de marge sur coûts variables]Calcul du chiffre d'affaires :2 500 x 100 soit 250 000 - 100 000 soit 150 000 €Calcul du taux de marge sur coûts variables :250 000 + 250 000 rentabilité :SR = 45 000 ÷ 0.6 soit 75 000 €Le seuil de rentabilité est de 75 000 €. montant de chiffre d'affaires à partir duquel, l'entreprise commence à réaliser des bénéfices.Exercice Seuil de rentabilité N°9 : Calcu 100 000€Charges fixes: 45 000€Travail à faireDéterminez le seuil de rentabilité en volume.Seuil de rentabilité en volume.Seuil de rentabilité exercice 9 corrigéPour réaliser le travail demandé, nous devront utiliser les f . 250 000 eCalcul du chiffre d'affaires in 250 000 €Calcul de la marge sur coûts variables ÷ Chiffre d'affaires) x 100 IISeuil de rentabilité = Charges fixes ÷ Taux de marge sur coûts variables ||Seuil de rentabilité en v 100 000 \$ 150 000 \$calcul du taux de marge sur coûts variables :(150 000 ÷ 250 000) x 100 soit 60 %Calcul des charges fixes :45 000 ÷ 0.6 soit 75 000 ÷ 0.6 soit 75 000 ÷ 2 500 = 30 unités Le seuil de rentabilité en volum volume de vente à partir duquel, l'entreprise commence à réaliser des bénéfices.Exercice Seuil de rentabilité N°10 : Calcul du SR en volumeÉnoncéOn donne les éléments suivants :Prix de vente HT : 500 €Charges variables : de rentabilité exercice 10 corrigéPour réaliser le travail demandé, nous devront utiliser les formules suivantes :[Chiffre d'affaires = Prix de vente unitaire x Quantité vendue][Taux de marge sur coûts variables ÷ Chiffre yariables]Calcul du chiffre d'affaires :500 x 100 soit 50 000 €Calcul de la marge sur coûts variables :50 000 – 20 000 soit 30 000 €Calcul des charges fixes :14 000 €Calcul du seuil de rentabilité :(50 000 × 14 000) ÷ 30 Seuil de rentabilité N°11 : Marge sur coût variable - SRÉnoncéL'entreprise Autique est spécialisée dans la fabrication et la distribution de matériaux pour les PME. La responsable, Madame Laféraille, souhaite étudier la re 000 €Charges fixes : 80 000 € (charges totales : 400 000 €)Travail à faireDéterminez la marge sur coût variable en valeur et en pourcentage du chiffre d'affaires.Calculez le seuil de rentabilité.Seuil de rentabilité exer  $100,000$  - 80  $000/(2)$  : Taux de marge sur coûts variables = charges variables + chiffre d'affaires × 100 (320 000 + 500 000) ×100(3) : chiffe d'affaires - charges variables (500 000 - 320 000)(4) : taux de charges varia ormule suivante : Charges fixes ÷ taux de marge sur coût variableCe qui donne : 80 000 ÷ 0,36 soit 222 222,22 €L'activité de Madame Laféraille commence à être rentable lorsque le chiffre d'affaires dépasse 222 222,22 €.Ex est spécialisée dans la fabrication et la distribution de jouets pour enfants de 5-7 ans.Le responsable, Monsieur Tristounet, souhaite étudier la rentabilité de son activité. Pour cela, vous disposez de certains éléments faireÉtablissez le compte de résultat différentiel.Montrez qu'il existe une relation entre le Résultat et le taux de marge sur coût variable.Calculez le seuil de rentabilité.Seuil de rentabilité exercice 12 corrigéÉtabliss dépendent pas de l'activité de l'entreprise: 890 000 - 420 000: taux de marge sur coût variable - charges fixesMontrez qu'il existe une relation entre le Résultat et le taux de marge sur coût variable.La relation existante erective equation permet de trouver n'importe quel résultat avec les charges fixes actuelles.Calculez le seuil de rentabilité.Seuil de rentabilité = darges fixes ÷ taux de marge sur coût variableSeuil de rentabilité = 420 707 904,93 €.Exercice Seuil de rentabilité N°13 : Compte de résultat différentiel – Point MortÉnoncéL'entreprise Tarate est spécialisée dans la fabrication et distribution de verres de contact.Madame Lelouche, la responsa d'affaires net HT: 500 000 €Charges fixes: 42 000 ⊕Charges variables: 61 000 €Travail à faireÉtablissez le compte de résultat différentiel.Calculez le seuil de rentabilité.Déterminez le point mort.Seuil de rentabilité exe  $100 \text{ se}$  activité de Mmedia englay a 100 selon énoncé les charges fixes ne dépendent pas de l'activité de l'activité de l'entreprise 439 000 – 42 000taux de marge sur coût variable – charges fixes ÷ taux de marge sur co Lelouche est rentable dès que le chiffre d'affaires devient supérieur à 47 835,99 €.Déterminez le point mort.Le point mort.Le point mort correspond à la date à laquelle le seuil de rentabilité sera atteint. Pour cela, on considère que l'activité est régulière, qu'il y a 30 jours pour chaque mois et que l'entreprise ne ferme pas durant l'année, le seuil de rentabilité est atteint le 35 ième jours de l'année en partant du 01/01/N. Nous arriv une entreprise commence à réaliser des bénéfices (pour une période donnée, l'année en général). Au seuil de rentabilité il n'y a ni perte, ni bénéfice : Si CA annuel < SR => Pertes (R<0) Si CA annuel = SR => Bénéfices (R>0 fonction des ventes, de l'activité de l'entreprise. Elles sont généralement proportionnelles au chiffre d'affaire. Le coût d'achat des marchandises : C'est l'exemple le plus typique de coût variable. Le commercant achète l commissions des vendeurs : Le montant dépend directement des ventes réalisées par le vendeur.

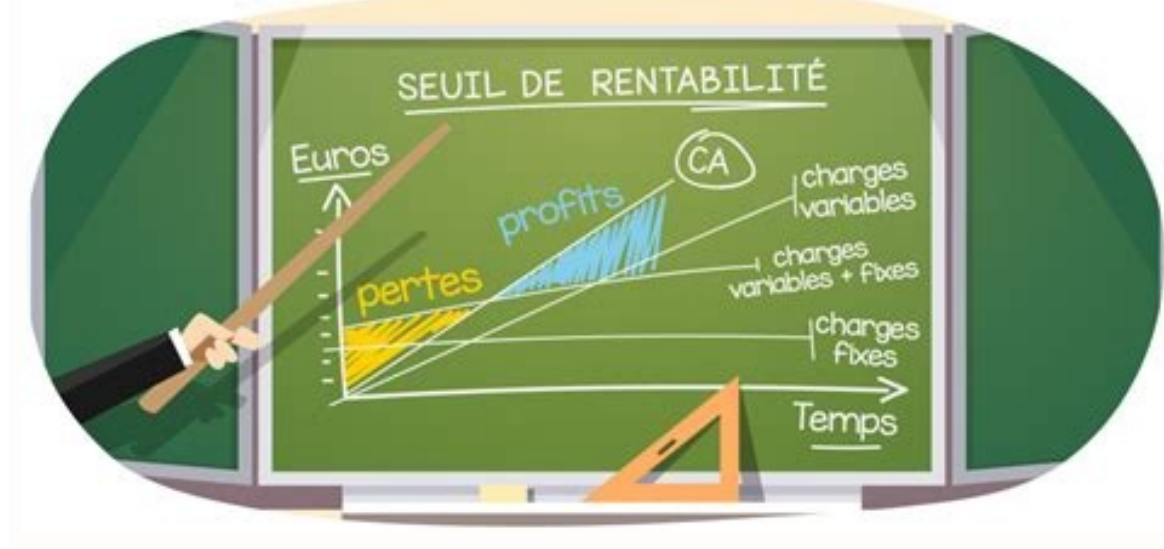

Si ces ventes sont nulles, la commission sera......nulle. Les coûts fixes (charges de structure) : Elles ne varient pas en fonction du chiffre d'affaire de l'entreprise. Elles sont constantes, même si l'entreprise ne gagne Quelque soit le niveau d'activité de l'entreprise, il faudra régler le même salaire On le calcul le seuil de rentabilité grâce à la formule suivante : Seuil de rentabilité = Coûts fixes / Taux de marge sur coûts variables régulièrement répartie sur les 12 mois de l'année ou 360 jours. Délai ou durée = Seuil de rentabilité / chiffre d'affaires (CA) annuel\*360 jours ou 12 mois d'activité régulière sur 12 mois. Une autre solution doit être uti de rentabilité, la marge de sécurité est la partie de chiffre d'affaires excédant ce seuil (CA réel ou prévisionnel). Marge de sécurité = Chiffres d'affaires (CA) – seuil de rentabilité (SR) Il s'exprime, sous forme d'un t chiffre d'affaire (CA)\*100 Les conditions d'exploitation peuvent évoluer et se traduire par : Une modification de la structure ou de l'infrastructure, Une modification du taux de marge, Un changement de niveau d'activité, conséquent la détermination d'un nouveau seuil de rentabilité Tout nouvel investissement induit de nouveaux amortissements et l'embauche de personnel, donc une augmentation des charges fixes d'où un déplacement du seuil de prix de vente modifient le taux de marge et donc le seuil de rentabilité. Les charges de structure ou charges fixes ne dépendent pas de l'activité mais leur montant est déterminé pour un niveau d'activité.

Par conséquent, elles augmentent par paliers. Tout changement de structure (nouveaux investissements) entraîne une majoration des charges fixes (nouveaux amortissements) et donc un nouveau seuil de rentabilité. Lorsqu'une marge sur coût variable. Les produits sont classés par ordre décroissant de taux de marge soit en fonction de leur contribution à la couverture des charges fixes. La production et la distribution seront orientées en priori l'absorption des charges fixes. La recherche du résultat maximum tient compte de diverses contraintes : capacité de production, marge unitaire, besoin du marché, ... La production est donc réalisée sous contraintes avec co résultat d'exploitation, avant éléments financiers et éléments exceptionnels, par rapport au chiffre d'affaires. Pour plus de détails télécharger les documents ci-dessous: Liens de téléchargement des cours sur le seuil de le seuil de rentabilité N°4 Cours sur le seuil de rentabilité N°5 Cours sur le seuil de rentabilité N°6 Liens de téléchargement des exercices corrigés sur le seuil de rentabilité N°1 Exercices corrigés sur le seuil de rent maximum pour que tout le monde puisse en profiter